<span id="page-0-0"></span>A Gentle Introduction to Spark 2.0. Based on Madhukara Phatak posts at <http://blog.madhukaraphatak.com/categories/spark-two/>.

Andres Calderon

April 24, 2018

# <span id="page-1-0"></span>**Outline**

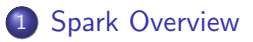

2 [Spark Session API](#page-9-0)

[Wordcount in the Dataset API](#page-14-0)

4 日下

- ← 向 → → 三

 $299$ 

∍

- Apache Spark provides an API centered on a data structure called the resilient distributed dataset (RDD).
- RDD: a read-only multiset of data items distributed over a cluster of machines, that is maintained in a fault-tolerant way.

- Response to limitations in the MapReduce cluster computing paradigm, which forces a linear dataflow structure ...
- Read from disk  $\longrightarrow$  Map across the data  $\longrightarrow$  Reduce results  $\longrightarrow$ Store to disk...
- Spark's RDDs function as a working set for distributed programs that offers a form of distributed shared memory.

## **Overview**

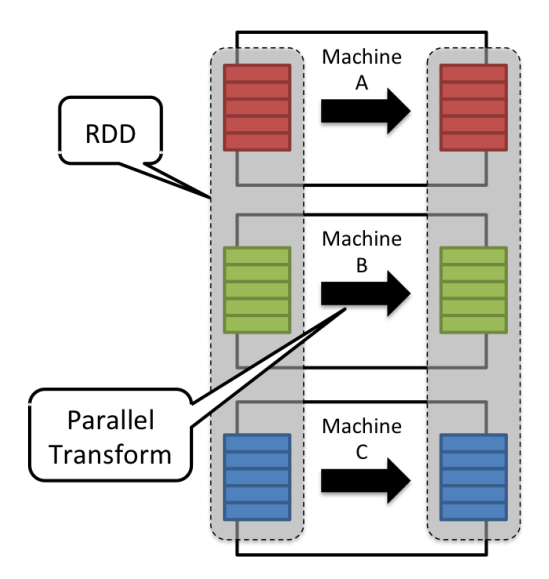

**K ロ ト K 伊 ト K 毛** 

 $299$ 

÷,

 $\mathcal{A}$  . J.

D.

## **Overview**

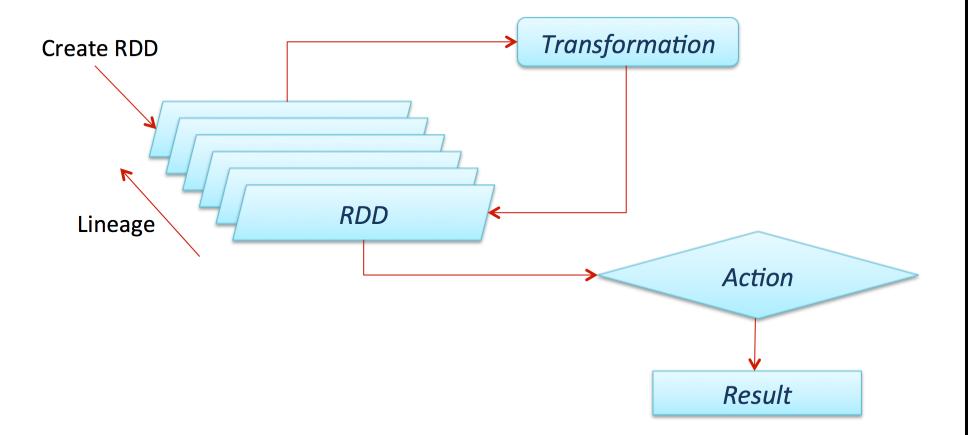

B þ.

**∢ ロ ▶ ィ 伊** 

 $\sim$  $\prec$ э ×  $\mathcal{A}$  .

# Spark APIs

- APIs in different languages:
	- Scala
	- **•** Python
	- R
	- Java

**K ロ ▶ K 何 ▶** 

 $-4$ 

### Spark APIs

```
df = spark.read.json("logs.json")
df.where("age > 21")
        .select("name.first").show()
```
Plenty of examples at <http://spark.apache.org/docs/latest/quick-start.html>

4 **D F** 

## Spark APIs

- Other Spark's Frameworks:
	- **•** Spark Streaming
	- MLlib Machine Learning Library
	- GraphX

4 0 F

# <span id="page-9-0"></span>**Outline**

### 1 [Spark Overview](#page-1-0)

### 2 [Spark Session API](#page-9-0)

[Wordcount in the Dataset API](#page-14-0)

∍

**K ロ ▶ K 何 ▶ K** 

э

#### **Datasets**

- Dataset the new abstraction of Spark.
	- Replace RDD as standard abstraction layer.
	- Dataframe API becomes its subset.
- [LowLevel] RDD API → Dataframe API → Dataset [HighLevel]

## **SparkSession**

- SparkSession New entry point of Spark
	- Replace SparkContext as standard entry point.
	- Combine SQLContext, HiveContext and future StreamingContext.

4 **D F** 

#### Introduction to Dataset

- A Dataset is a strongly typed collection of domain-specific objects that can be transformed in parallel using functional or relational operations.
- Each Dataset also has an untyped view called a DataFrame, which is a Dataset of Row.

#### Introduction to Dataset

- RDD is also an immutable, partitioned collection of elements that can be operated on in parallel, but...
- **•** Dataset is collection of **domain specific** objects where as RDD is collection of any object.
- A Dataset will require you a *schema* of your data...

# <span id="page-14-0"></span>**Outline**

### **[Spark Overview](#page-1-0)**

#### **[Spark Session API](#page-9-0)**

3 [Wordcount in the Dataset API](#page-14-0)

[Spark](#page-0-0) **April 24, 2018** 15 / 2018 15 / 2018 15 / 2019 15 / 2019 15 / 2019 15 / 2019 15 / 2019 15 / 2019 15 / 20

∍

э

 $\sim$ 

4 D F

# Directory layout

#### Your directory layout should look like this...

and@and-laptop:"/Dropbox/Academic/CS236\_Spring\_2018/WordCount\$ find .

- ./build.sbt
- ./src

.

- ./src/main
- ./src/main/resources
- ./src/main/resources/data.txt
- ./src/main/scala
- ./src/main/scala/WordCount.scala

∢ □ ▶ к 何 ▶ к ∃ ▶

 $QQ$ 

### built.sbt

```
name := "WorkCount"
organization := "UCR-DBLab"
version := "1.0"
scalaVersion := "2.11.8"
libraryDependencies += "org.apache.spark" %% "spark-sql" % "2.1.0"
mainClass in (Compile, run) := Some("WordCount")
mainClass in (Compile, packageBin) := Some("WordCount")
```
K ロ ▶ K 個 ▶ K 로 ▶ K 로 ▶ - 로 - K 9 Q @

# WordCount.scala

```
import org.apache.spark.sql.SparkSession
import org.apache.spark.sql.functions._
object WordCount {
  def main(args: Array[String]) {
    val spark = SparkSession.builder
      .master("local[*]")
      .appName("WordCount")
      .getOrCreate()
    import spark.implicits._
    val data = spark.read.text("src/main/resources/data.txt").as[String]
    val words = data.flatMap(value => value.split("\\s+"))
    val groupedWords = words.groupByKey(_.toLowerCase)
    val counts = groupedWords.count().toDF("word", "count")
    counts.orderBy(desc("count")).show()
    spark.close()
  }
}
```
イロト イ押ト イヨト イヨト

### Package

```
and@and-laptop:~/Dropbox/Academic/CS236_Spring_2018/WordCount$ sbt
[info] Loading project definition from /home/and/Dropbox/Academic/CS236_Spring_2018/WordCount/project
[info] Loading settings from build.sbt ...
[info] Set current project to PFlock (in build
,→ file:/home/and/Dropbox/Academic/CS236_Spring_2018/WordCount/)
[info] sbt server started at local:///home/and/.sbt/1.0/server/13280965ff4c9d1c2ea6/sock
sbt:PFlock> package
[info] Compiling 2 Scala sources to
,→ /home/and/Dropbox/Academic/CS236_Spring_2018/WordCount/target/scala-2.11/classes ...
[info] Done compiling.
[info] Packaging
,→ /home/and/Dropbox/Academic/CS236_Spring_2018/WordCount/target/scala-2.11/pflock_2.11-2.0.jar ...
[info] Done packaging.
[success] Total time: 31 s, completed Apr 24, 2018 2:29:35 PM
```
sbt:PFlock>

 $QQQ$ 

メロトメ 倒 トメ ヨ トメ ヨ トー

# <span id="page-19-0"></span>Package

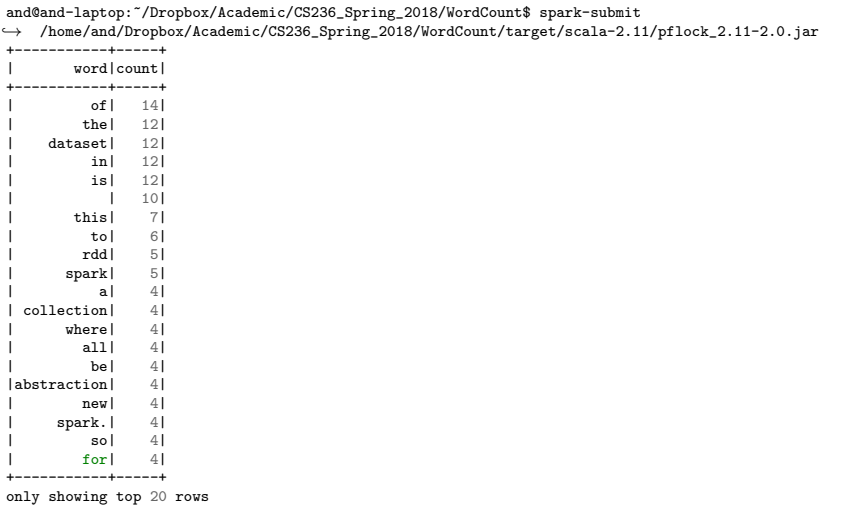

 $299$ 

 $\rightarrow \equiv$ 

 $\mathbf{p}$ 

**Kロト K個ト K ミ**